# Simulation von Pv-Generatoren Gomputerprogramm arbeitet übergreifend von N, Ertürk, M. Klonk, M. Machicao y Priemer

Für Entwurf und Planung von Solaranlagen ist es notwendig, sich auf qenaue Einstrahlungsdaten zu stützen. Sie müssen als kontinuierliche Daten über einen längeren Zeitraum vom jeweiligen Standort vorliegen. Diese Datensammlungen können nur durch Langzeitmessungen entstehen, die nicht nur das jeweilige mittlere Energieangebot, sondern auch dessen Dynamik wiedergeben müssen.

Mit Langzeitmessungen und den dazugehörigen Simulationsmodellen ist es' möglich, verschiedene Varianten solarelektrischer Anlagen zu veroleichen sowie den Einfluß der Aufötetlbedingungen auf den Wirkungsgrad für festausgerichtete photovoltaische Generatoren und die Bedeutung des geographischen Standortes auf die Energieerträge zu bestimmen.

Durch die Messung der Parameter wie Einstrahlung, Solargeneratorstrom, -spannung und Zellentemperatur etc. bei der Langzeitmessung in Verknüpfung mit Simulationsprogrammen können solarelektrische Svsteme klassifiziert werden

Mit Hilfe von Simulationsprogrammen kann eine Auslegung von Photovoltaik-Systemen für Insel- oder netzparallelen Betrieb je nach ihrer Leistungsfähigkeit durchgeführt werden. Die Simulationsmodelle von Photovoltaik-Anlagenkonzepten dienen nicht nur zur Untersuchnung des Betriebsverhaltens, sondern auch zur Optimierung hinsichtlich ihrer Wirtschattlichkeit.

Es gibt bereits eine Reihe von Simulationsprogrammen für Photovoltaik-Anlagen, die ihren Schwerpunkt in den verschiedensten Teilaspekten von Solargeneratoren (2.8. Temperaturentwicklung, Strahlungsleistungsdichte in Abhängigkeit von der Ausrichtung oder Kennlinienverlauf etc.) haben.

Die Aufgabe des neuen Programms SIMULAR ist es, diese Teiläsoekte und noch zusätzliche Faktoren wie Nachführung und Verschattung von Modulen etc. in einem einzigen Simulationsprogramm zu verel-Äen. Aus Platzgründen wurde hier nur ein Aspekt dargestellt.

# Eigenschaften von SIMULAR

SIMULAR implementiert einen technischen Vorgang, der durch die große Menge an beteiligten Daten charakterisiert wird. Es müssen viele Randbedingungen festgelegt werden, bevor eine Simulation überhaupt durchgeführt werden kann. Eine Solaranlage ist grundsätzlich von den Eigenschaften ihrer unmittelbaren Umgebung abhängig und ihre technischen Merkmale dienen der optimalen Anpassung an diese. So können Anzahl und Verschaltung der Panele und der eingesetzte Nach-

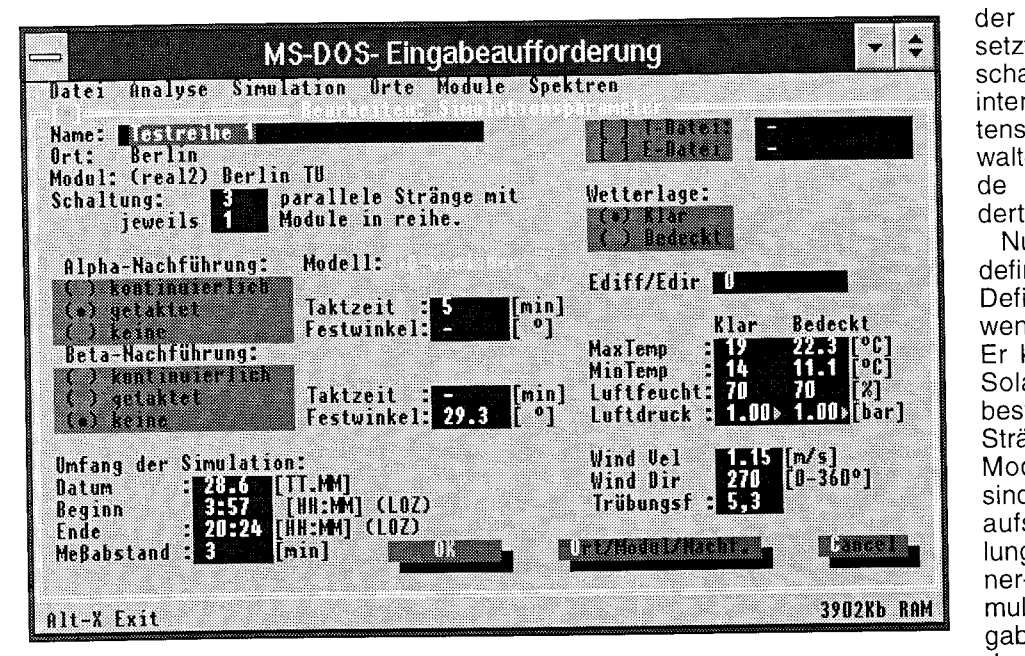

Abb. 1: Die Konfiguration einer Simulation unter SIMULAR

führungsmechanismus den Ertrag nur innerhalb des von der Umgebung diktierten Rahmens verbessern. Daraus folgt, daß eine Simulation im wesentlichen drei Faktoren berücksichtigen muß. Das Simulationsdatum gekoppelt mit der geographtschen Lage bestimmt den prinzipiell erreichbaren Ertrag durch Tageslänge und Sonnenstand. Die zum Simulationszeitpunkt herrschenden meteorologischen Bedingungen schränken ihn zusätzlich ein, indem sie die Modultemperatur beeinflussen oder die spektralen Eigenschaften des Lichtes bei starker Bewölkung verändern. Schließlich spielen die Ausrichtung des Solarpanels auf die Strahlenouelle und deren Position am Himmel ebenfalls eine wichtige Rolle.

Aus diesen Anforderungen heraus entstand SIMULAR zur Durchführung, Auswertung und Verwaltung von Simulationsvorgängen an Solaranlagen. Das Ergebnis ist eine Applikation für den PC unter MS-DOS (PC ab 3BGer, mind. 1 MB RAM, 2 MB HD-Speicher, MS-DOS ab 3.0), die es erlaubt, Simulationsorte, Solarmodule und Simulationsdaten zu verwalten und die Ergebnisse miteinander zu vergleichen. SIMULAR ist eine Applikation in Fenstertechnik mit Menüleiste und Eingabemasken. Nach dem Start muß der Anwender die notwendigen Datensätze in den Arbeitsspeicher laden. Diese Datensätze beschreiben den Simulationsort, das Solarmodul, aus dem der Solargenerator zusammengesetzt wird, und die spektralen Eigenschaften der Solarstrahlung nach der internationalen Norm /1/. Diese Datensätze werden von SIMULAR verwaltet und können über entsprechende Menüpunkte untersucht, verändert oder neu eingegeben werden.

Nun wird ein Simulationsvorgang definiert und berechnet (Abb. 1). Der Definitionsvorgang bietet dem Anwender viele Eingriffsmöglichkeiten. Er kann mehrere Module zu einem Solargenerator zusammenstellen, bestehend aus parallel geschalteten Strängen mit in Reihe geschalteten Modulen. Folgende Möglichkeiten sind im Programm auswählbar: Festaufstellung, planetarische Aufstellunq, Drehschemel- bzw. TU-Berliner-Methode. Die Festlegung des Simulationsdatums beeinflußt die Vorqaben durch das SYstem bezüglich äer meteorologischen Bedingungen

am Simulationsort. Diese können durch eigene Vorgaben ersetzt werden. Schließlich besteht die Möglichkeit die Bestimmung von Umgebungstemperatur und Einstrahlung durch das System zu umgehen und durch reale Meßwerte aus einer Datei zu ersetzen.

SIMULAR verwaltet sowohl die Eingangsdaten, mit denen ein Simulationsvorgang modelliert wird, als auch die Ergebnisse. So können in einfacher Weise mehrere Simulationen durchgerechnet und deren Ergebnisse anschließend untereinander verglichen werden. Die numerischen Werte lassen sich sowohl in Textform als auch grafisch darstellen und zur weiteren Bearbeitung ausgeben. Die grafische Gegenüberstellung der Ergebnisse zweier Simulationen wird ebenfalls unterstützt. So lassen sich die Auswirkungen von Parametervariationen bequem untersuchen.

#### Berechnungsmethoden

Die Simulation des PV-Generators erfolgt durch eine Schleife von sequentiellen Berechnungen, die meist aufeinander aufbauend einzelne Zustandsdaten von der Umgebungstemperatur bis zur Strom-Spannungs-Kennlinie zu einem bestimmten Zeitpunkt (und Datum) bestimmen (Abb.2).

Am Anfang der Schleife steht immer die Vorgabe der wahren Ortszeit (WOZ), die sich aus der lokalen Ortszeit (LOZ  $-$  in Deutschland z.B. die MEZ) und dem Längengrad des Ortes berechnet /2/.

Zur WOZ wird zunächst eine Umgebungstemperatur berechnet, wobei die Simulation aus emoirischen Beobachtungen heraus da-

von ausgeht, daß die Außentemperatur bei Sonnenaufgang am niedrigsten ist, dann in einem sinusiörmigen Verlauf bis 13:30 Uhr WOZ auf ihr Maximum ansteigt und schließlich entsprechend sinusförmig bis zum Sonnenaufgang des<br>nächsten Tages wieder nächsten Tages wieder sinkt. Die Tagesextrema der Außentemoeratur müssen vom Anwender (gestützt auf Wetterstatistiken) vorgegeben werden. Ein fester Tagesverlauf läßt sich alternativ als ASCII-Tabelle einlesen.

Ebenfalls direkt aus der WOZ, dem Datum d und der geographischen Breite φ ergibt sich der momentane Sonnenstand, ausgedrückt durch die Sonnenhöhe (-elevation) über dem Horizont  $\gamma_s$ 

 $\gamma_s$  = arcsin (cos  $\omega(d)$  · cos  $\varphi$  · cos  $\delta$  (WOZ) (1)  $+ \sin \varphi \cdot \sin \delta(WOZ)$ 

und der Himmelsrichtung (Sonnenazimut)  $\alpha_{\rm s}$ 

$$
\alpha_s = 180^\circ \pm \arccos \left( \frac{\sin \gamma_s \cdot \sin \varphi - \sin \delta (WOZ)}{\cos \gamma_s \cdot \cos \varphi} \right) (2)
$$
 Fläche Strahlui  
werden forelm

(wobei o den Stundenwinkel und ö die Sonnendeklination darstellt). Vormittags ist bei  $\alpha_{\rm s}$  der ArcCos abzuziehen und nachmittags (nach 12 Uhr) zu addieren.

Die räumliche Ausrichtung der Moduloberfläche ist abhängig von der Art der Nachführung bzw. der Modulaufständerung. lst das Modul fest montiert oder wird es zweiachsio kontinuierlich nachgeführt, so ist keine Rechnung nötig: Bei Festausrichtung sind Modulausrichtung  $\alpha_{\rm s}$  (horizontal) und Modulneigung  $\gamma_m$  (vertikal) vorgegeben, im Fall der Nachführung entsprechen sie dem Sonnenstand. Wird das Modul aber nur einachsig bzw. in bestimmten Intervallen nachgeführt, so bestimmt Sl-MULAR die beiden Modulwinkel dergestalt, daß die Sonnenstrahlen zum Intervallzeitpunkt  $( \neq$  Simulationszeitpunkt) möglichst senkrecht auf die Oberfläche einfallen. Wie weit dies gelingt, hängt von der Nachführungsmethode (also der Anordnung der Nachführachsen) ab.

Die Bestimmung der gesamten Einstrahlung erfolgt genau nach den Vorschlägen der DIN Norm 5034 ll /21 tür Tageslicht in Innenräumen. Dies hat den Vorteil, daß drei Strahlungskomponenten (direkte Sonnenstrahlung, Himmelsstrahlung und Bodenreflexion), verschiedene Trübungszustände der Atmosphäre und bedeckter Himmel berücksichtiot

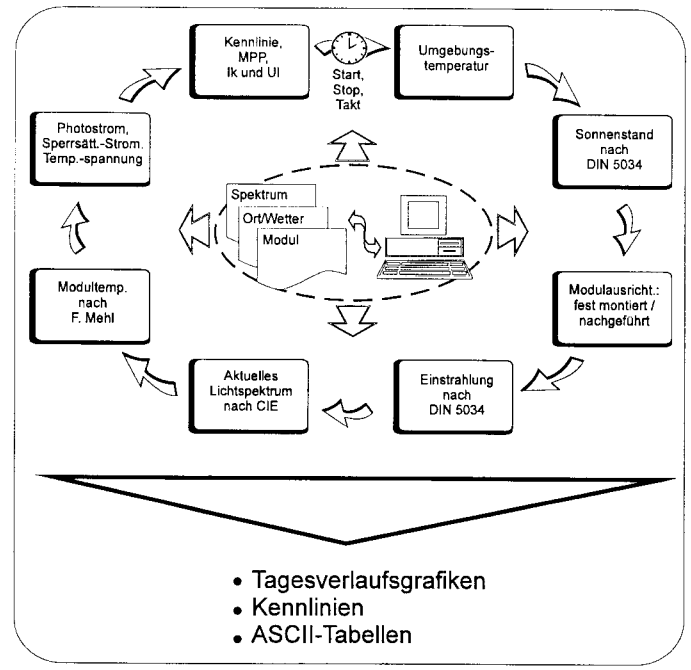

Abb. 2: Simulationsschleife von SIMULAR

werden können. Die Strahlungskomponenten werden zunächst für die horizontale Fläche bestimmt und anschließend auf die geneigte Fläche umgerechnet. Für die direkte Strahlung und die Bodenreflexion werden geometrische Umrechnungsformeln benutzt, für die Himmelsstrahlung auf die geneigte Fläche hingegen Umrechnungsfaktoren aus einer in der DIN Norm selbst vorgeschlagenen Tabelle, weil die Leuchiedichteverteilung am Himmel bei klarem Himmel etwas komplizierter ist.

ln SIMULAR ist es möglich, neben Temperaturdaten auch Strahlungsmeßdaten alternativ zur Simulation einzulesen. Dies kann auf Basis direkter Modulmeßdaten geschehen oder auf Basis von Globalstrahlunosmessungen, wobei im letzteren Fall noch nach den oben beschriebenen Umrechnungsmethoden auf die geneigte Fläche umgerechnet wird.

Da nun die DIN Norm 5034 ll die spektrale Verteilung des Lichtes vernachlässigt, die Solarzellen aber auf unterschiedliche Spektralverteilungen auch mit unterschiedlichen Wirkungsgraden reagieren /6/, werden als zusätzlicher Schritt die Vorschläge der Commission International de L'Eclairage (CIE) /1/ zur Spektralverteilung des Lichtes in Abhängigkeit vom Einfallswinkel (Air-Mass-Modell) auf die nach der DIN Norm 5034 ll ermittelten Strahlungsleistungen bezogen. Somit ergeben sich bei SIMU-LAR Strahlungsleistungen nach 19 verschiedenen Spektralbereichen  $\Delta\lambda_n$  des sichtbaren Lichts und nach Herkunft (Sonne E<sub>dir</sub>(Δλ<sub>n</sub>), Himmel  $E_H(\Delta\lambda_n)$ , Boden  $E_B(\Delta\lambda_n)$ ). Das erlaubt, die spektralen Empfindlichkeiten s<sub>abs</sub> der Modulzellen (ebenfalls

gebündelt zu 19 Spektralbe-<br>reichen des sichtbaren sichtbaren Lichts) in der Simulation zu berücksichtigen.

Schließlich muß noch die Modultemperatur bestimmt werden: SIMULAR verwendet dazu einen Algorithmus, der von F. Mehl am Institut für Elektrische Maschinen der TU Berlin entwickelt wurde. Das Besondere an diesem Algorithmus ist vereinfacht gesagt, daß neben der auch von anderen Programmen (2.8. INSEL /7/) venvendeten Beziehung der Wärmeentwicklung im Generator (Q<sub>G</sub> - P<sub>FI</sub>) zur Wärmebilanz mit der Umgebung  $\dot{Q}_c$  (Konvektion) und  $Q_r$ (Strahlung)

$$
\dot{Q}_G - P_{El} \approx \dot{Q}_c + \dot{Q}_r \tag{3}
$$

noch die Wärmetransoortmechanismen zwischen

den einzelnen (hier: 5) Materialschichten des Moduls (Luft, Glas, Silizium, Metall, Lutt) berücksichtigt werden: Während  $P_{El}$  in der Siliziumschicht entsteht, treten $Q_G$ ,  $Q_c$  und  $Q_r$ an der oberen und unteren Modulaußenfläche auf, womit Gleichung 3 nicht mehr so ohne weiteres aufrecht zu erhalten ist. Aus der Berechnung der Wärmemengen und den Transportmechanismen im Modul ergibt sich ein Gleichungssystem mit sechs Unbekannten: die Temperaturen an den zwei Außenflächen und an den beiden Siliziumflächen, sowie die Wärmemengen, die an den beiden Modulaußenflächen abgegeben werden. Das Gleichungssystem muß iterativ bestimmt werden, wobei sich gezeigt hat, daß es nach drei Iterationsschritten bereits auf Tausendstel Grad genau wird. Ein besonderes Problem bei der Berechnung ist der Modulwirkungsgrad zur Bestimmung von P<sub>EI</sub>, weil er in diesem Simulationsschritt eigentlich noch gar nicht bekannt ist. Daher wird zunächst nur eine Abschätzung mit dem Normwirkungsgrad aus den Herstellerangaben gemacht. In Fällen, wo der Wirkungsgrad besonders niedrig ausfällt, führt dies jedoch zu Ungenauigkeiten, weshalb in SIMULAR noch eine Unterschleife eingerichtet wurde, bei der die letzten drei Schritte (Abb.2) mit dem vorläufig simulierten Wirkungsgrad wiederholt werden. Dadurch ergibt sich in Extremfällen eine Anpassung des Wirkungsgrades bis zu einem Prozent.

Mit den zu 19 Spektralbereichen  $\Delta\lambda_{\rm n}$  gebündelten absoluten spektralen Empfindlichkeiten  $s_{abs}(\Delta\lambda_n)$  und der Summe der Strahlungskomponenten

$$
E(\Delta\lambda_n) = E_{\text{dir}}(\Delta\lambda_n) + E_H(\Delta\lambda_n) + E_B(\Delta\lambda_n) \tag{4}
$$

eroibt sich der Photostrom in sämtlichän Zellen des Moduls zu:

$$
I_{ph} = k_{s} \cdot \sum_{n=1}^{19} E(\Delta \lambda_{n}) \cdot \Delta \lambda_{n} \cdot A_{mod} \cdot s_{abs}(\Delta \lambda_{n}) (5).
$$

Dabei wurde der Korrekturfaktor k, für die absoluten spektralen Empfindlichkeiten eingefÜhrt, der bei der Einrichtung des Moduldatensatzes von SIMULAR so berechnet wird, daß unter Normbedingungen (AM 1,5, 25 °C und 1000 W/m<sup>2</sup>)  $I_{ph}$  zum vom Hersteller (oder von Meßdaten) vorgegebenen Kurzschlußstrom führt. Dies soll ungenaue Angaben zu den s<sub>abs</sub> ausgleichen, die selten genau bekännt sind. Der Photostrom ünterliegt allerdings noch thermischen Einflüssen, weshalb er zusätzlich noch je nach Abweichung der Modultemperatur von 25°C über einen thermischen Korrekturfaktor k, anqepaßt wird. Der Sperrsättigungsström  $I_0$  wird mit Hilfe des Bandab-

standes zwischen Valenz- und Leiterband Aw und der Modultemperatur bestimmt. Aw wird von SIMULAR bereits bei Einrichtung des Moduldatensatzes bestimmt. Die Thermospannung  $U_{th}$  ist nur von der Modultemperatur abhängig.

Mit  $I_{ph}$ ,  $I_0$  und U<sub>th</sub> kann über das Ein-Diöden:Ersatzschaltbild nicht nur  $KurzschluBstrom I_k$  und Leerlaufspannung U, sondern auch die gesamte Kennlinie mit dem Punkt Maximaler Leistung (MPP) bestimmt werden. Das Ersatzschaltbild geht davon aus, daß neben der idealen Stromquelle I<sub>ph</sub> die Solarzelle aus einer parallel geschalteten Diode, einem Parallelwiderstand  $R_p$  (z.B. wegen Kantenkurzschlüssen) und schließlich noch einem seriellen Widerstand R. (2.8. wegen Leitungs- oder Kontaktwiderständen) besteht /5/:

$$
I = I_{ph} - I_0 \cdot \left( exp\left(\frac{U - I \cdot R_s}{U_{th}}\right) - 1\right) - \frac{U - I \cdot R_s}{R_p} \tag{6}.
$$

Da diese Gleichung nicht eindeutig nach U oder I auflösbar ist, berechnet SIMULAR sie iterativ. Dabei kommt es nicht immer zur Konvergenz. Es hat sich aber herausgestellt, daß I(U) konvergiert, wo U(I) nicht konvergiert und umgekehrt. Daher ist es möglich, in Divergenzfällen einfach in mehreren Schritten von der anderen Seite gegenzurechnen. Somit kann auf aufwendigere LÖsungsverfahren (2.8. Newton) verzichtet werden. Ebenso direkt durch immer kleiner werdende Schätzintervalle wird der MPP bestimmt, bis das Maximum der Leistung auf ein HundertstelWatt genau erreicht wird.

 $I_{\text{on}} = k_{\text{s}} \cdot \sum_{i=1}^{N} E(\Delta \lambda_{\text{n}}) \cdot \Delta \lambda_{\text{n}} \cdot A_{\text{mod}} \cdot s_{\text{abs}}(\Delta \lambda_{\text{n}})$ (5). Modul wirft. Dabei werden (sich verln SIMULAR werden auch Abschattungseffekte von Solarmodulen vereinfacht berücksichtigt: Es kann von mehreren Abschattung verursachenden Objekten (Baum, Berge, Turm etc.) nur dasjenige berücksichtigt werden, das zum Simulationszeitpünkt den größten Schatten auf das ändernde) Modulausrichtung und neigung berücksichtigt. Der Anwender muß zu jedem verschattenden Objekt lediglich Höhe, Breite, Entiernung und Himmelsrichtung des Objekts aus Sicht des Moduls angeben. Die Modulspannung teilt sich in einem solch vereinfachten Abschattungsfall in einen Anteil der verschatteten Schaltzweige  $U_{Sch}$  und in einen Anteil der unverschatteten Schaltzweige U<sub>s</sub>:

$$
U(i) = U_{Sch} (I, U_{th} \cdot q_{Sch}, I_{ph} \cdot q_E) + U_S(I, U_{th} \cdot (1 - q_{Sch}), I_{ph})
$$
 (7).

Je nachdem wie das Modul mit seriellen und parallelen Strängen und Bypassdioden verschaltet ist, unterscheidet SIMULAR vier Grundtypen.

die alle im Handel erhältlichen Modu le abdecken dÜrften. Aus diesei Grundtypen und der Lage und Größr des Schattens auf dem Modul er rechnen sich der Anteil der Strah lungsleistung im Schatten im Ver gleich zur Strahlungsleistung in de Sonne q<sub>E</sub> und der Anteil der verschatteten Schaltzweige an aller Schaltzweigen im Modul q<sub>sch</sub>, die zur<br>Berechnung von Gleichung Berechnung benötigt werden. Das so geschaffene Modell vereinfacht zwar die Vorschläge von Hanitsch/Quaschning /4/ sehr stark, gibt aber den Effekt der Ab schattung auf die Modulkennlinie von der Größenordnung her im wesentll chen wieder. Zur genauen Untersu chung von Abschattung ist SIMULAF auch nicht gedacht. Dazu sind eige ne Simulationsprogramme besser geeignet.

### Simulation am Beispiel Berlin

Das implementierte Modell erheb: den Anspruch, das Verhalten eine realen Photovoltaik-Anlage nachbil den zu können. Anhand von Dater aus einer an der TU Berlin installier ten Meßstation werden die Ergebnis se der Simulation ausgewertet.

Simuliert wurde die PV-Anlage an Institut für Elektrische Maschinen (E' Neubau) der TU Berlin. Sie bestei im wesentlichen aus drei parallel ge schalteten Solarmodulen des Typ SIEMENS SM50-18 A2 mit eine Ausgangsleistung unter Normbedin gungen von insgesamt 150 W. Die technischen Daten der Anlage (U<sub>L</sub> 21,5 V,  $I_k = 3 \cdot 3.1$  A,  $T_{norm} = 25$ <sup>o</sup>C wurden in SIMULAR eingegeben wobei die parallele Beschaltung be der Simulation ebenfalls mit berück sichtigt wird. Trotzdem bestehen ein ge Schwierigkeiten, weswegen einiöe Einschränkungen notwendig sind · SIMULAR kann eine mit zwei Achsen nachgeführte Anlage nachbilden, sofern der entsprechende Nachführungsmechanismus in Sl-MULAR vorgesehen wurde (siehe oben). Leider wird an der Anlage der TU Berlin nur die Einstrahlung au1 feste Module erfaßt, so daß im Fall der Simulation einer nachgeführten Anlage, die berechnete Einstrahlung nicht direkt mit den Meßwerten verglichen werden kann. Um einen numerischen Vergleich anstellen zu kÖnnen, beschränken wir uns im folgenden auf den Fall ohne Nachführung (Generator 2 bzw. Simulation 2). Zur vollständigen Darstellung wurde aber auch die nachgeführte Anlage in der Abb. 3 bis 5 mit berücksichtigt.

. Die Einstrahlung auf die Modult (E<sub>RSZ</sub>) wird mit einer auf der fester Modulebene angebrachten Refe renzzelle ermittelt. Dieses Meßvet fahren erlaubt zuverlässige Ergeb

nisse für die Moduleinstrahlung. Allerdings werden die Leistungsdäten von einem an die Anlage angeschlossenem Laderegler entnommen. Der an dem Meßaufbau anqeschlossene Laderegler (Steca Solarix Vario) schaltet ab der Ladeendspannung von der l-Laderegelung auf die U-Laderegelung und versucht dann die Ausgangsspannung um etwa 13 Volt zu halten, um die am System angeschlossenen Akkumulatoren optimal zu laden /3/, /5/. Diese Regelaufgabe ist mit der Einhaltung des MPP nicht vereinbar. SIMULAR ermittelt zu jedem Abtastzeitpunkt die theoretische Einstrahlunq auf die Modulebene ( $E_{mod}$ ) und die sich daraus ergebende Leistung am MPP  $(P_{\text{mono}})$ . Daraus folgt, daß die simulierten Leistungswerte höher als die gemessenen Werte liegen.

lm folgenden Beispiel wurde das Simulationsdatum entsprechend der verfügbaren Meßdaten auf den 28.6.95 festgelegt. Anhand der Konfigurationsparameter rechnet SIMU-LAR den gesamten Vorgang durch. Diese Ergebnisse werden mit den Messungen an der fest installierten Anlage verglichen (Abb. 3).

SIMULAR hat den Verlauf der Einstrahlung an einer festen Anlage gut nachbilden können mit Abweichungen unter 10% zwischen 8:30 und 17 Uhr (zwischen g:30 und 16 Uhr sogar unter 5%). Um die Mittagszeit erreicht die Messunq an der Referenzzelle um  $E_{\rm RSZ}$  = 979 W/m<sup>2</sup>. lm gleichen Zeitraum ermittelt SIMU-LAR ebenfalls Werte um  $E_{mod} = 981$ W/m<sup>2</sup>. Ausgehend von der einfallenden Einstrahlung berechnet SIMU-LAR den Verlauf für die Ausgangsleistung P<sub>mpp</sub> entsprechend dem mathematischen Modell (Abb. 4).

Dies geschieht unter Berücksichtigung der internen Faktoren am Modul und der spektralen Eigenschaften der einfallenden Einstrahlung. Zu jedem Abtastzeitpunkt werden momentane Leerlaufspannung U<sub>i</sub> und Kurzschlußstrom  $I_k$  ermittelt. Aus diesen Eckwerten kann entsprechend dem Generatormodell der Verlauf der Generatorkennlinie bestimmt werden. Auf dieser Kennlinie befindet sich der momentane Punkt maximaler Leistung P<sub>moo</sub>.

SIMULAR kann die Charakteristik des Verlaufs der Leistung am Solarmodul nachbilden. Es besteht iedoch, erwartungsgemäß, ein erheblicher Unterschied zwischen der Leistung nach SIMULAR (P<sub>moo</sub>) und der gemessenen Ausbeute am Laderegler. Gegen Mittag erreicht der simulierte Wert P<sub>mpp</sub> = 132 W im Gegensatz zum gemessenen Wert von 103,5 W. Es besteht ein Leistungsunterschied von  $\Delta P \approx 30$  W. Diese Ab-

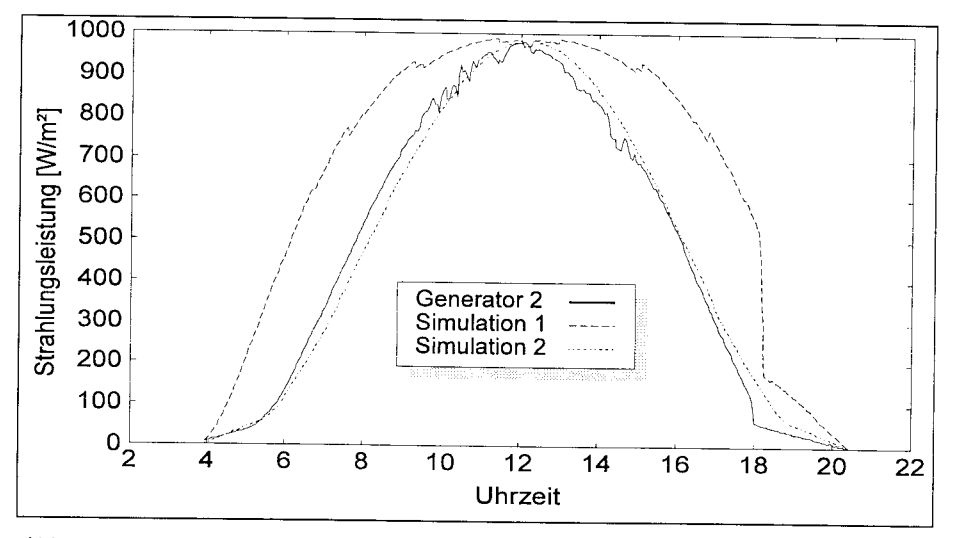

Abb. 3: Messung und Simulation Einstrahlung auf die Modulobeftäche am 28.06.1995

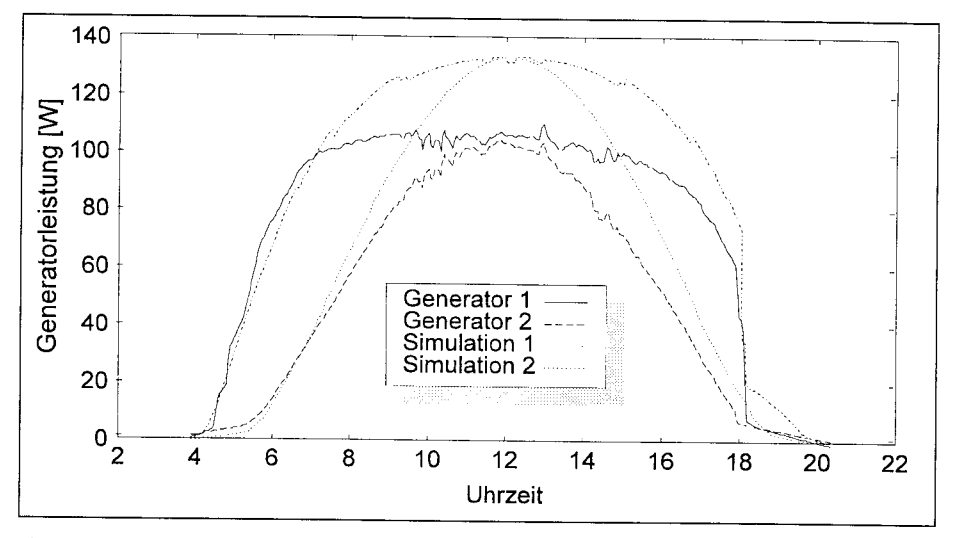

Abb. 4: Messung und Simulation der Generatorleistung am 28.06.1995

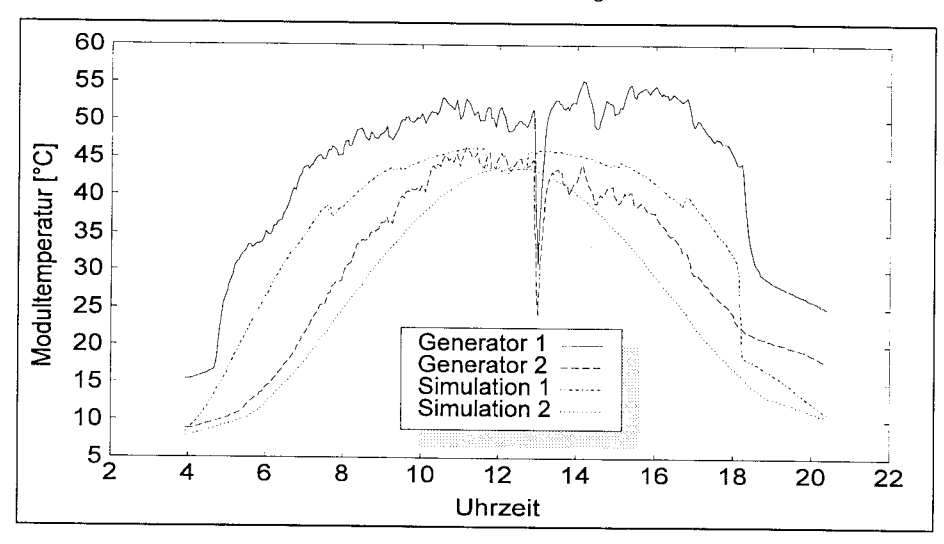

Abb. 5: Messung und Simulation der Moduttemperatur am 2g.06.1g95

weichung erklärt sich durch die Funktionsweise des eingesetzten Ladereglers.

Zur Mittagszeit erfährt das Modul eine Einstrahlung von  $E_{mod}$  = 983 W/m<sup>2</sup> und die Modultemperatur liegt, laut SIMULAR, bei T $_{mod}$  = 43,7°C. Der Wert für die Einstrahlung befindet sich in der Umgebung deö

Normzustandes für die Anlage von<br>150 W Leistung bei E<sub>mod</sub> = 1.000 W/m<sup>2</sup> und T<sub>mod</sub> = 25°C, allerdings liegt die Moultemperatur weit über dem Normzustand. Zu diesem Zeitpunkt ermittelt SIMULAR auf der Formly comment of  $\frac{1}{2}$  SIMOLARY and German services 16,6 V und  $T_{\text{mpp}}$  = 7,9 A. Der eingesetzte Laderegler arbeitet jedoch

#### Simulation

nicht bei U<sub>mpp</sub>, sondern bei U  $\approx$  13 V, wodurch sich der Ladestrom nur wenig erhöht. Die Verschiebung des Arbeitspunktes entlang der Kennlinie bewirkt einen größeren Ladestrom, wodurch eine Ausgangsleistung P  $\approx$ 102,7 W erreicht wird. Dieser Wert ist mit den tatsächlich gemessenen 103,5 W vergleichbar.

Wie aus Abb. 4 und 5 ersichtlich, nahm die Generatorleistung zu, wenn man (bedingt durch den Laderegler) oberhalb von etwa 40 "C die Modultemperatur künstlich abkühlt.

#### Systematische Überprüfung der Simulationsergebnisse

Die Simulationsergebnisse von Sl-MULAR sind in einer eigenen Studie mit Meßdaten von sieben verschiedenen PV Versuchsanlagen in Europa und Nordafrika mit freundlicher Unterstützung der jeweiligen Betreiber verglichen worden:

- . Neunburg v. Wald, Deutschland, 54 kW<sub>p</sub>, fest montiert, Betreiberin: Solar-Wasserstoff-BaYern GmbH München.
- Kassel, Deutschland, 10 x 50  $W_p$ , fest montiert mit neun verschiedenen Ausrichtungen und Neigungen, Betreiber: ISET Kassel.
- Berlin, Deutschland, 2 x 150  $W_p$ , fest montiert und zweiachsig nachgeführt, Betreiber: Institut für Elektrische Maschinen der TU Berlin.
- Jungfraujoch, Schweiz, 1152  $W_n$  in 3454 m Höhe, fest montiert, Betreiberin: lngenieurschule Burgdorf.
- Almería, Spanien, 9 x 50 W<sub>p</sub>, fest montiert mit neun verschiedenen Ausrichtungen und Neigungen, Betreiber: ISET Kassel.
- Mahón/Menorca, Spanien, 42 kW, fest montiert, Betreiberin:Gas y Electricidad S.A. Palma de Mallorca.
- Gizeh/Kairo, Ägypten, 53  $W_{\text{o}}$ , fest montiert, Betreiber: National Research Center Kairo.

Die Auswahl der Versuchsanlagen erlaubt die Berücksichtigung verschiedenster Bedingungen: Großanlage - Kleinanlage, Mitteleuropa -Südeuropa, fest montiert - nachgeführt.

Beim Vergleich wurden pro Messung sechs verschiedene Simulationen durchgeführt, wobei die erste Simulation ohne ,,Kenntnisse der Meßdaten" konfiguriert wurde und mit jeder weiteren wurden zusätzlich Meßdaten wie gemessene Einstrahlung, Außentemperatur, Modulwirkungsgrad und Modultemperatur sukzessive in die Simulation mit einbezogen. Somit war es möglich, bestimmte Fehlerquellen nacheinander auszuschließen und zu beobachten, wie groß der jeweilige Einfluß auf den Gesamtfehler insbesondere bei der Tagesenergie war.

Entgegen ursprünglichen Erwartungen ließ sich bei den meisten Vergleichen feststellen, daß die Simulationsfehler nicht unbedingt mit jeder weiteren Simulation kleiner wurden. Zum Teil war der Fehler bei der sechsten Simulation deutlich größer als bei der ersten Simulation.

Der große Restfehler ist häufig auf die ungenaue Kenntnis der Kenn-<br>linieneigenschaften der Module  $liniene\bar{a}enschaffen$  der zurückzuführen. In den Fällen, wo die Kennlinie bekannt war, verblieb häufig nur ein Restfehler von unter 10%. Desweiteren kommen noch Effekte durch die Ansteuerung der Module durch MPP Tracker in Betracht. Zum Teil wurde aus betrieblichen Gründen nicht immer im MPP gearbeitet. Sl-MULAR kann solche Effekte ähnlich wie auch Laderegler leider zur Zeit noch nicht simulieren.

Abgesehen vom Restfehler ließ sich aber an der Entwicklung des relativen Fehlers über die sechs Vergleichssimulationen hinweg genau sehen, bei welchen (mit jeder Simulation zunehmend korrigierten) Fehlerquellen es zu den größten Reaktionen des relativen Fehlers kommt. Daraus lassen sich folgende Schwachpunkte der Simulation erkennen:

Für Hochgebirgslagen muß im Sl-MULAR der Trübungsfaktor extra eingegeben werden.

Es ergibt sich selbst bei relativ klaren Tagen, daß Wolken zu kurzfristigen Einstrahlungseinbrüchen führen, die SIMULAR nicht berücksichtigt. Somit tendiert SIMULAR zu einer Einstrahlungsüberschätzung an klaren Tagen.

An bedeckten Tagen ist SIMULAR allerdings viel zu restriktiv: Die Einstrahlungsmessungen lagen häufig beim zehnfachen (!) der simulierten Einstrahlung. Diesbezüglich muß in Zukunft über eine Alternative zur DIN Norm 5034 ll bei der Simulation bedeckten Himmels nachgedacht werden. lmmerhin bietet die Möglichkeit, Meßdaten (als Modelltag) einzulesen, bereits einen Schritt in die richtige Richtung.

Der vom Hersteller der Solarmodule angegebene Wirkungsgrad ist i.d.R. immer viel zu hoch gewesen. Unter Normbedingungen ( $\vec{E}$  = 1000 W/m<sup>2</sup>, AM = 1,5,  $\overline{T} = 20$  °C) lag der<br>aufgrund der Meßdaten rückaufgrund der Meßdaten schließend ermittelte Wirkungsgrad bei den meisten Anlagen zwischen 9 und 11 %, während die Herstellerangaben etwa 1 bis 2 % darüber lagen. Die Auswirkungen dieser Wirkungsgradüberschätzung waren zum Teil sehr erheblich. Durch Anpassung des Wirkungsgrades an die Meßdaten ,,verbesserte" sich der relative Fehler von 10 bis 33 %. Es handelt

sich bei den %-Angaben nur um die betragsmäßige Anderung des relativen Fehlers durch Anpassung des Wirkungsgrades. Aus theoretischer Sicht muß aber angenommen werden, daß es sich dabei meistens um eine Verbesserung handelt, auch wenn dies durch eine hohe Restungenauigkeit verschleiert wurde. Je genauer die Kennlinie (oder zumindest Kurzschlußstrom und Leerlaufspannung) der Module bekannt war desto genauer waren auch die Simulation der Leistung und insbesondere auch die Lage des MPP.

Die Modultemperatur scheint von SIMULAR i.d.R. unterschätzt zu werden, was vor allem bei größeren gemessenen Windstärken zu beobachten war. Es läßt sich vermuten, daß die erzwungene Konvektion an der Moduloberfläche noch etwas Probleme bei der Simulation bereitet.

Die Kennlinienform bei niedrigen Einstrahlungen morgens und abends tendiert im Vergleich zur Realität zu flach zu verlaufen. Es wäre denkbar, daß hier das Zwei-Dioden-Modell, wie es beim Simulationsprogramm INSEL /7/ Anwendung findet, genauer ist.

### Zusammenfassung

Die Simulation eines Solargenera tors unter Berücksichtigung der geo graphischen und klimatologischer Verhältnisse am Aufstellungsort er fordert im Allgemeinen einen großer Aufwand bezüglich der zu verwalten den Datenvielfalt. SIMULAR bietet et nen Rahmen, mit dem diese Art vor Simulationen besonders benutzerfreundlich möglich sind.

Der Vergleich von SIMULAR mit realen Meßergebnissen hat gezeigt daß die Simulation prinzipiell in der Lage ist, tatsächliche Vorgänge nachzubilden.

## Literatur

/1/ Commision Internationale de l'Eclairage (ClE): Publikation Nr. 85, Solar Spectral lrradiance.

/2/ DIN 5034, Teil 2: Tageslicht in Innenräumen, Grundlagen, 1985.

/3/ DIN 41772 : Halbleiter-Gleichrichtergeräte, Formen und Kurzzeichen der Kennlinien, 1979.

/4/ Hanitsch, R., Quaschnig, V: Der Einfluß von Abschattungen auf elektrische Parame ter bei Solarzellen, SONNENENERGIF 2195

/5/ Köthe, H. K. : Stromversorgung mit Sc larzellen: Methoden und Anlagen für die Er ergieaufbereitung, Franzis Verlag, 1988. /6/ Rauschenbach, H. S.: solar array desir

handbook, Van Nostrand, Reinhold Cot pany, New York 1980

/7/ Renewable Energy Group: Insel Re rence Manual, Departement of Physi-University of Oldenburg, 1993